**SUNGARD**<sup>®</sup> PUBLIC SECTOR

Connect the Community \*\*\*\*\*

## **COGNOS01: Intro to Business Intelligence and Reporting**

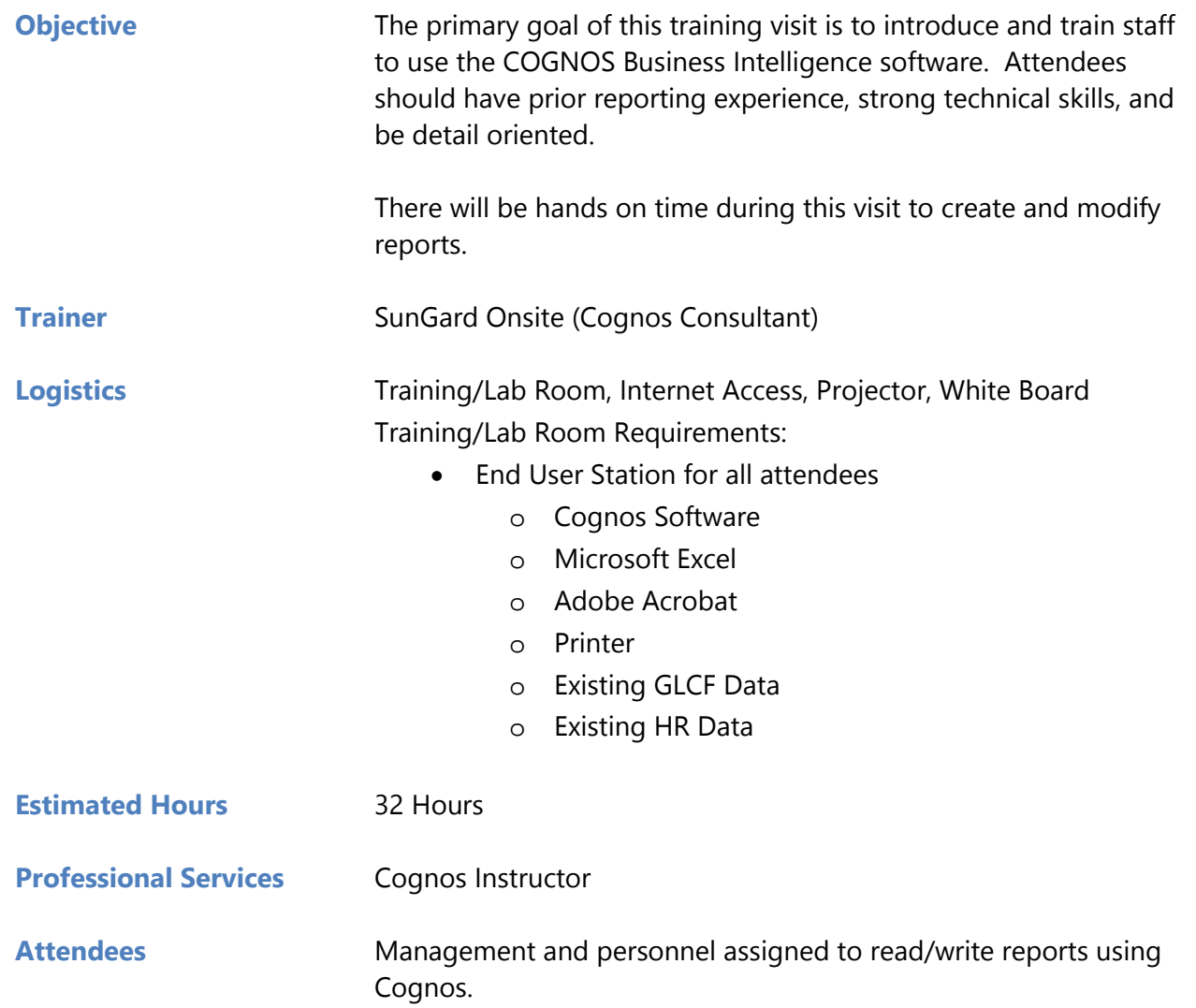

## **Prerequisites**

- SunGard Requirements:
	- o Contract Signed
	- o Verify COGNOS Install
	- o Verify standard COGNOS reports
- Client Requirements:
	- o Verify COGNOS access

# **SUNGARD' PUBLIC SECTOR**

Connect the Community \*\*\*\*\*

- o Verify COGNOS security for training participants
- o Develop list of desired reports with specifications

### **Agenda**

#### **Day One – A.M.**

- **All Roles Admin/Enhanced Consumer/Advanced Business Author/Professional**
	- o Demonstration of COGNOS
		- **Accessing COGNOS**
		- **Navigating the System**
		- Menu & Toolbar
		- Types of Reporting Tools
		- Professional Reporting
	- o Introduction to COGNOS
		- Discussion of Security, Data Packages, and Structure
			- Discussion of BI Roles
			- Training format for remainder of the week
		- Types of Reports
			- Prompt Reports
			- Ad-Hoc Reports
			- Dashboards
		- Running a Standard Report
			- Location and Purpose

#### **Day One – P.M.**

#### • **All Roles – Admin/Enhanced Consumer/Advanced Business Author/Professional**

- o Workspace Hands On
	- **Accessing COGNOS**
	- Navigating the System
	- **Menu & Toolbar**
	- Types of Reporting Tools
	- Professional Reporting
- o Building a Report using Workspace Advanced Hands On
	- Building a Basic Report
	- **Basic Toolbox functions**
	- Refining a Report
		- Formatting
		- Visual Presentation
		- Borders, Backgrounds, and Fonts
- o Building a Report using Report Studio Demo (Time Permitted)

Agenda - Cognos - COGNOS01\_Introduction.docx Page **2** of **3**

**SUNGARD' PUBLIC SECTOR** 

Connect the Community \*\*\*\*\*

#### **Day Two – A.M.**

#### • **Roles – Admin/Professional**

#### **HRPY Team**

- o Report Studio advanced training
	- **Figure 1** Focusing reports using filters
	- **•** Drill through definitions
		- Summary and Detail report views
	- **EXECUTE:** Customize reports with conditional formatting
- o Lab Time Report Development

#### **Day Two – P.M.**

- **Roles Admin/Professional HR/PY Team**
	- o Lab Time Report Development
		- **EXECT:** Creating Reports using Report Studio
		- **Ongoing Q&A and hands on training**

#### **Day Three – A.M.**

- **Roles Admin/Professional Finance Team**
	- o Report Studio advanced training
		- **FICULLE 1** Focusing reports using filters
		- **•** Drill through definitions
			- Summary and Detail report views
		- **EXECUTE:** Customize reports with conditional formatting
	- o Lab Time Report Development

#### **Day Three – P.M.**

#### • **Roles – Admin/Professional Finance Team**

- o Lab Time Report Development
	- **EXECT:** Creating Reports using Report Studio
	- **Demogle 1** Ongoing Q&A and hands on training

#### **Day Four – A.M.**

- **All Roles Admin/Enhanced Consumer/Advanced Business Author/Professional**
	- o Review and Questions
	- o Feedback for consultant